## **Panasonic**

## **テレビを見る**

## **番組表から番組を選んで見る**

お使いください。

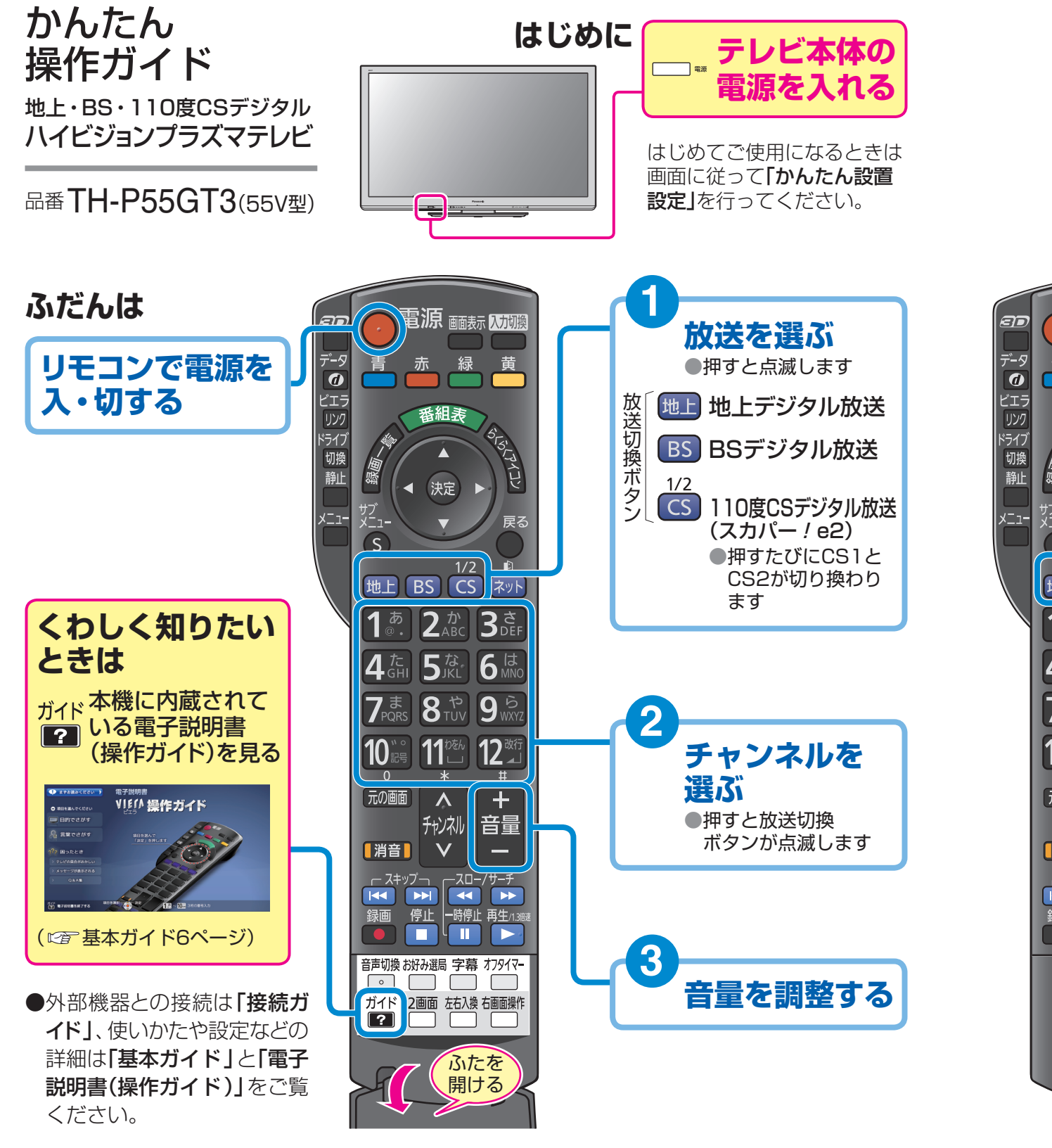

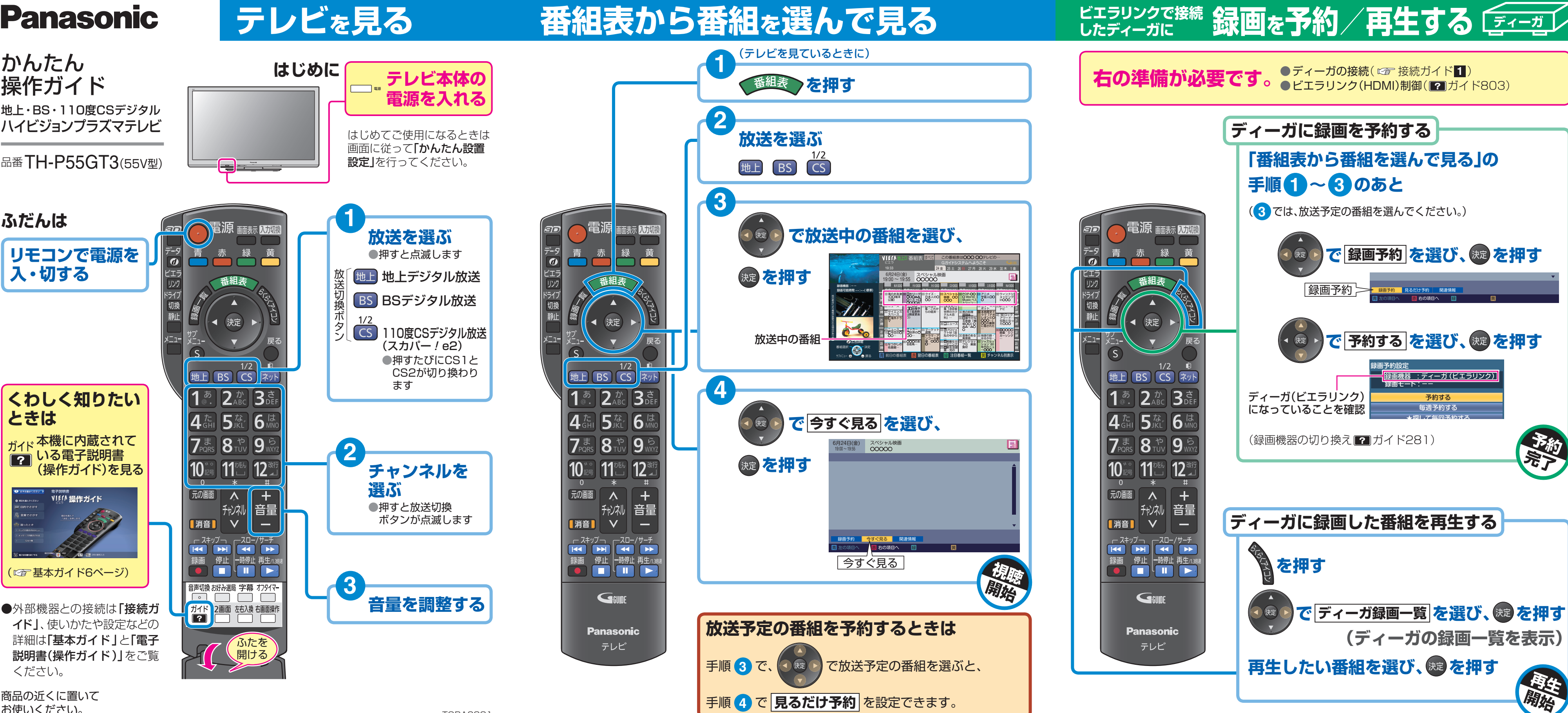

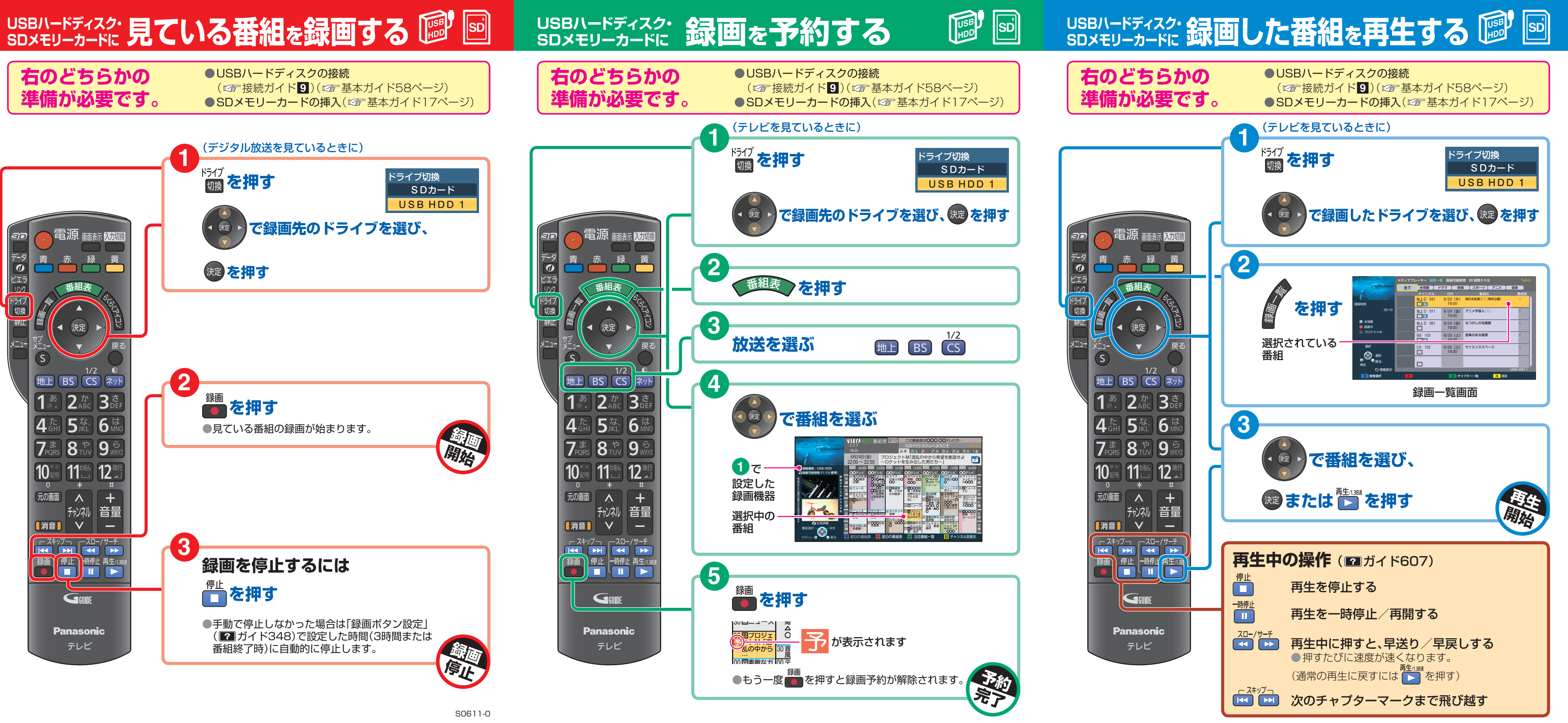